#### УПРАВЛЕНИЕ ОБРАЗОВАНИЯ АДМИНИСТРАЦИИ ГОРОДА ВОЛОГДЫ МУНИЦИПАЛЬНОЕ УЧРЕЖДЕНИЕ ДОПОЛНИТЕЛЬНОГО ОБРАЗОВАНИЯ «ДЕТСКО-ЮНОШЕСКИЙ ЦЕНТР «ЕДИНСТВО»

Рассмотрено на педагогическом совете МУ ДО «ДЮЦ «Единство» Протокол №4 от 31 мая 2024 г.

**УТВЕРЖДАЮ** Директор МУ ДО «ДЮЦ «Единство» Приказ №43 от 31 мая 2024 г. И.Н. Курина

# **Дополнительная общеобразовательная общеразвивающая программа технической направленности**

# **MADE WITH UNITY (виртуальная реальность)**

продвинутый уровень

Возраст обучающихся: 13– 15 лет Срок реализации: 9 месяцев

Автор-составитель: Карьков Дмитрий Витальевич, педагог дополнительного образования МУ ДО «ДЮЦ «Единство»

Вологда 2024

### **Пояснительная записка**

Дополнительная общеобразовательная программа «MADEWITHUNITY (виртуальная реальность)» является общеразвивающей программой продвинутого уровня и имеет техническую направленность.

Программа разработана в соответствии со следующими нормативными документами:

1. Федеральный Закон от 29.12.2012 г. № 273-ФЗ «Об образовании в Российской Федерации» (с последующими изменениями).

2. Стратегия развития воспитания в РФ на период до 2025 года (распоряжение Правительства РФ от 29 мая 2015 г. № 996-р).

3. Указ Президента Российской федерации «О национальных целях развития Российской Федерации на период до 2030 года и на перспективу до 2036 года» от 07 мая 2024 года  $\mathcal{N}_2$ 309.

4. Указ Президента Российской Федерации от 9 ноября 2022 г. № 809 «Об утверждении Основ государственной политики по сохранению и укреплению традиционных российских духовно-нравственных ценностей»;

5. «Концепция развития дополнительного образования детей до 2030 года» утверждена распоряжением Правительства Российской Федерации от 31 марта 2022 г. № 678-р.

6. Федеральный проект «Успех каждого ребенка», утвержденный президиумом Совета при Президенте РФ по стратегическому развитию и национальным проектам (протокол от 24 декабря 2018 года № 16).

7. Приказ Министерства образования и науки Российской Федерации от 23.08.2017 г. № 816 «Об утверждении Порядка применения организациями, осуществляющими образовательную деятельность, электронного обучения, дистанционных образовательных технологий при реализации образовательных программ».

8. Приказ Минпросвещения России от 27.07.2022 N 629 «Об утверждении Порядка организации и осуществления образовательной деятельности по дополнительным общеобразовательным программам».

9. Санитарные правила СП 2.4.3648-20 «Санитарно-эпидемиологические требования к организациям воспитания и обучения, отдыха и оздоровления детей и молодежи» (утверждены Постановлением Главного государственного санитарного врача РФ от 28.09.20 г. № 28).

10. Методические рекомендации по проектированию дополнительных общеразвивающих программ (включая разноуровневые программы). Письмо Министерства образования и науки России от 18 ноября 2015 года №09-3242.

11. Устав МУ ДО «ДЮЦ «Единство».

## **Актуальность программы**

Стремительное развитие интерактивных мультимедийных технологий требует появления новых интерфейсов взаимодействия. Данные интерфейсы не используют привычные графические меню, формы или панели инструментов, они опираются на методы взаимодействия, присущие сугубо человеку, т.е. вместо традиционных средств управления используются обучающие примеры, жесты, человеческая речь. Сегодня одним из самых перспективных направлений в сфере IT-разработок является виртуальная и дополненная реальность.

Виртуальная реальность (VR) – это непосредственно виртуальная среда, а дополненная реальность (AR) – это виртуальные объекты в реальной среде.

*Виртуальная реальность* – созданный техническими средствами мир, передаваемый человеку через его ощущения: зрение, слух, осязание и другие.

*Дополненная реальность*– это разновидность виртуальной реальности, при которой виртуальные объекты размещаются поверх объектов реальной среды в режиме реального времени с помощью специальных компьютерных средств.

Дополненная реальность способна сделать восприятие информации человеком гораздо проще и нагляднее. Сейчас технологии позволяют считывать и распознавать изображения окружающей среды при помощи камер, а также дополнять их при помощи несуществующих или фантастических объектов. Можно сказать, что дополненная реальность может рассказать все о нужном нам объекте в режиме реального времени.

Исходя из всего вышеизложенного, можем сказать, что *актуальность* изучения дополненной и виртуальной реальности в следующем:

1. Доступность информации.

2. Интерактивность. Благодаря этому свойству, взаимодействие пользователя с объектом позволяет создавать большое количество различных способов обучения, так как объекты представляются очень реалистично. Например, человек может ремонтировать двигатель, и в настоящий момент получать инструкциюпо выполнению работы.

3. «Вау»-эффект. Необычный способ представления информации, который позволяет привлекать внимание, а также усиливать запоминание. На сегодняшний день это особенно актуально в образовании, так как дети могут воспринимать процесс обучения более увлекательным и наглядным.

4. Реалистичность. Дополненная реальность намного увеличивает эффект воздействия на зрителя по сравнению с виртуальным восприятием.

5. Инновационность. Дополненная реальность воспринимается как нечто новое, выдающееся и современное, что переносит пользователя в мир будущего и учит его в нем.

6. Новые способы применения. Применение дополненной реальности практически безгранично. Большой спектр областей, где применяется дополненная и виртуальная реальность, но в первую очередь можно выделить следующие: медицина, образование, картография и ГИС, проектирование и дизайн.

При этом стоит отметить, что большим плюсом для сферы дополнительного образования является то, что дети и подростки воспринимают VR/AR как развлечение, игру. А ведь именно игровая деятельность считается одной из ведущих в системе дополнительного образования, что позволяет гармонично интегрировать в неѐ дополненную реальность. VR/AR не отрывает учащегося от действительности, а предлагает новый вариант взаимодействия с материальным миром, с конкретным объектом в режиме реального времени.

Современному подростку уже недостаточно быть только потребителем информации и IT-разработок, для него важно самому быть автором, творцом. И если маленький ребѐнок создаѐт новое из подручных средств, то подростку интереснее формировать цифровую среду. Использование технологии виртуальной и дополненной реальности позволяют в полной мере реализовать это стремление, создавая собственный VR-контент.

Изучение новейших технологий мотивирует учащихся к использованию инновационных технологических разработок. Это способствует формированию компетенций продвинутого IT-пользователя, что в будущем обеспечит учащимся более высокую конкурентоспособность в современном цифровом обществе. Учащиеся будут осваивать навыки специальностей, которые станут востребованы уже в ближайшие десятилетия, многие из которых включены в Атлас профессий будущего: организатор проектного обучения, дизайнер дополненной реальности территорий, дизайнер виртуальных миров, архитектор виртуальности, архитектор трансмедийных продуктов.

Образовательная программа «MADEWITHUNITY (дополненная реальность)» реализуется в рамках федерального проекта «Успех каждого ребѐнка» национального проекта «Образование».

#### **Цель программы:**

Формирование уникальных компетенций по работе с VR технологиями и их применение в работе над проектами.

## **Задачи программы:**

#### *Образовательные*

– сформировать представления об основных понятиях и различиях виртуальной и дополненной реальности;

– создать представления о специфике технологий VR, еѐ преимуществах и недостатках;

– сформировать представления о разнообразии, конструктивных особенностях и принципах работы VR-устройств;

– изучить основные понятия технологии панорамного контента;

– познакомить с культурными и психологическими особенностями использования технологии дополненной и виртуальной реальности;

– сформировать навыки программирования;

– сформировать умения работать с профильным программным обеспечением (инструментарием дополненной реальности, графическими 3D-редакторами);

– создавать 3D-модели в системах трѐхмерной графики и/или импортировать их в среду разработки VR;

– привить навыки проектной деятельности, в том числе использование инструментов планирования.

#### *Развивающие*

– сформировать интерес к развитию технологий VR;

– привить навыки разработки приложений виртуальной и дополненной реальности;

– приобрести навыки работы с инструментальными средствами проектирования и разработки VR-приложений;

– совершенствовать навыки обращения с мобильными устройствами (смартфонами, планшетами) в образовательных целях;

– способствовать формированию у обучающихся интереса к программированию;

– развивать способности осознанно ставить перед собой конкретные задачи, разбивать их на отдельные этапы и добиваться их выполнения;

– способствовать расширению словарного запаса;

– сформировать умение формулировать, аргументировать и отстаивать своѐ мнение.

#### *Воспитательные*

– воспитывать аккуратность и дисциплинированность при выполнении работы;

– развивать основы коммуникативных отношений внутри проектных групп и в коллективе в целом;

– воспитывать этику групповой работы, отношения делового сотрудничества, взаимоуважения;

– сформировать активную жизненную позицию, гражданско-патриотическую ответственность;

– воспитывать внимательность, аккуратность и изобретательность при работе с техническими устройствами, разработке приложений и выполнении учебных проектов.

#### **Планируемые результаты**

Освоение содержания учебной дисциплины «MADEWITHUNITY (виртуальная реальность)»обеспечивает достижение обучающимися следующих *результатов*:

#### Личностные:

• критическое отношение к информации и избирательность её восприятия;

• осмысление мотивов своих действий при выполнении заданий;

• развитие любознательности, сообразительности при выполнении разнообразных заданий проблемного и эвристического характера;

• развитие внимательности, настойчивости, целеустремлѐнности, умения преодолевать

трудности;

- развитие самостоятельности суждений, независимости и нестандартности мышления;
- освоение социальных норм, правил поведения, ролей и форм социальной жизни в группах и сообществах:
- формирование коммуникативной компетентности в общении и сотрудничестве с другими обучающимися.

## Предметные:

В результате освоения программы обучающиеся должны знать:

- ключевые особенности технологий виртуальной и лополненной реальности:
- принципы работы приложений с виртуальной и дополненной реальностью;

• перечень современных устройств, используемых для работы с технологиями, и их предназначение;

• основной функционал программ для трёхмерного моделирования;

• принципы и способы разработки приложений с виртуальной и дополненной реальностью;

• основной функционал программных сред для разработки приложений с виртуальной и дополненной реальностью;

• особенности разработки графических интерфейсов.

уметь:

- настраивать и запускать шлем виртуальной реальности;
- устанавливать и тестировать приложения виртуальной реальности;
- самостоятельно собирать очки виртуальной реальности;
- формулировать задачу на проектирование исходя из выявленной проблемы;
- уметь пользоваться различными методами генерации идей;
- выполнять примитивные операции в программах для трёхмерного моделирования;
- выполнять примитивные операции в программных средах для разработки приложений с виртуальной и дополненной реальностью;
- компилировать приложение для мобильных устройств или персональных
- компьютеров и размещать его для скачивания пользователями;
- разрабатывать графический интерфейс (UX/UI);
- разрабатывать все необходимые графические и видеоматериалы для презентации проекта;
- представлять свой проект.

владеть:

• основной терминологией в области технологий виртуальной и дополненной реальности;

- базовыми навыками трёхмерного моделирования;
- базовыми навыками разработки приложений с виртуальной и дополненной реальностью:
- знаниями по принципам работы и особенностям устройств виртуальной и дополненной реальности.

## Метапредметные:

Регулятивные универсальные учебные действия:

- умение принимать и сохранять учебную задачу;
- умение планировать последовательность шагов алгоритма для достижения цели;
- умение ставить цель (создание творческой работы), планировать достижение этой цели;
- умение осуществлять итоговый и пошаговый контроль по результату;
- способность адекватно воспринимать оценку наставника и других обучающихся;
- умение различать способ и результат действия;
- умение вносить коррективы в действия в случае расхождения результата решения задачи на основе её оценки и учёта характера сделанных ошибок;
- умение в сотрудничестве ставить новые учебные задачи;
- способность проявлять познавательную инициативу в учебном сотрудничестве;

• умение осваивать способы решения проблем творческого характера в жизненных ситуациях;

• умение оценивать получающийся творческий продукт и соотносить его с изначальным замыслом, выполнять по необходимости коррекции либо продукта, либо замысла.

Познавательные универсальные учебные действия:

• умение осуществлять поиск информации в индивидуальных информационных архивах обучающегося, информационной среде образовательного учреждения, федеральных хранилищах информационных образовательных ресурсов;

• умение использовать средства информационных и коммуникационных технологий для решения коммуникативных, познавательных и творческих задач;

• умение ориентироваться в разнообразии способов решения задач;

• умение осуществлять анализ объектов с выделением существенных и несущественных признаков;

- умение проводить сравнение, классификацию по заданным критериям;
- умение строить логические рассуждения в форме связи простых суждений об объекте;
- умение устанавливать аналогии, причинно-следственные связи;

• умение моделировать, преобразовывать объект из чувственной формы в модель, где выделены существенные характеристики объекта (пространственно-графическая или знаково-символическая);

• умение синтезировать, составлять целое из частей, в том числе самостоятельно достраивать с восполнением недостающих компонентов.

Коммуникативные универсальные учебные действия:

• умение аргументировать свою точку зрения на выбор оснований и критериев при выделении признаков, сравнении и классификации объектов;

- умение выслушивать собеседника и вести диалог;
- способность признавать возможность существования различных точек зрения и право каждого иметь свою;
- умение планировать учебное сотрудничество с наставником и другими обучающимися: определять цели, функции участников, способы взаимодействия;

• умение осуществлять постановку вопросов: инициативное сотрудничество в поиске и сборе информации;

• умение разрешать конфликты: выявление, идентификация проблемы, поиск и оценка альтернативных способов разрешения конфликта, принятие решения и его реализация;

• умение с достаточной полнотой и точностью выражать свои мысли в соответствии с задачами и условиями коммуникации;

• владение монологической и диалогической формами речи.

#### **Отличительные особенности программы**

В процессе реализации программы используются технологии виртуальной и дополненной реальности, относящиеся к сквозным технологиям цифровой экономики, являющейся одним из приоритетных Национальных проектов. Основными направлениями в изучении технологий виртуальной и дополненной реальности, с которыми познакомятся обучающиеся в рамках программы, станут начальные знания о разработке приложений для различных устройств, базовые понятия 3D-моделирования. Через знакомство с технологиями создания собственных устройств и разработки приложений будут развиваться исследовательские, инженерные и проектные компетенции обучающихся. Освоение этих технологий предполагает получение ряда базовых компетенций, владение которыми критически необходимо любому специалисту на конкурентном рынке труда в STEAM-профессиях (аббревиатура от Science, Technology, Engineering, Art и Mathematics –«естественные науки, технология, инженерное искусство, творчество, математика»).

Особенностью программы является и компонентность образовательновоспитательного процесса, взаимосвязь между ними:

I компонент - система дополнительного образования. Реализация дополнительной общеобразовательной общеразвивающей программы.

Интегративным качеством системы отношений и связей в образовательном процессе выступает контекст профориентационной деятельности. Исходя из этого, целью первого компонента является формирование образовательного пространства и реализация в рамках образовательной программы дополнительного образования детей, в первую очередь, задач воспитания. При реализации программы взрослые выступают в роли педагогов дополнительного образования, тренеров, наставников, педагогов – психологов, мастеров, а дети и подростки - в роли обучающихся, наставников (в системе «ребенок – ребенок»). В зависимости от темы, формы организации занятий строится адекватная система отношений, определяются нормы поведения в образовательном пространстве: ученичество, сотворчество и т.п.

II компонент - система воспитательных мероприятий. Предназначение второго компонента - обеспечение создания воспитательного пространства, в котором реализуются проекты, мероприятия и акции по основным направлениям воспитательной деятельности с использованием разнообразных форм организации.

III компонент - психолого-педагогическая поддержка и сопровождение обучающихся.

**Уровень программы**: продвинутый.

#### **Адресат программы:**

Возраст обучающихся, участвующих в реализации программы: 13– 15 лет.

В программе запланировано проведение комбинированных (смешанных) занятий: занятия состоят из теоретической и практической частей, причѐм большее количество времени занимает именно практическая часть. Это связано с тем, что основная цель программы состоит в том, чтобы дать обучающемуся как можно больше практических знаний и сформировать как можно больше практических умений.

Методика обучения ориентирована на индивидуальный подход. Для того чтобы каждый обучающийся получил наилучший результат, программой предусмотрены индивидуальные домашние задания для самостоятельного выполнения.

**Объем программы**: 72 часа, из них 29часов теории, 39 часов практики, 4 часа – промежуточный и итоговый контроль.

**Формы обучения и виды занятий**: обучение очное, с элементами онлайн-занятий.

Методы обучения: основы технологии SMART, кейс-методы, словесные (беседа, опрос и т. д.), метод проблемного изложения (постановка проблемы и решение еѐ самостоятельно или группой), наглядные (демонстрация схем, таблиц, инфографики, презентаций и т. д.), практические (практические задания, анализ и решение проблемных ситуаций, показ учителем готовой модели и т. д.), метод проектов.

**Срок освоения программы:**программа реализуется в течение календарного учебного года, 9 месяцев, 36 недель, включая каникулярное время.

**Режим занятий**: 1 раз в неделю по 2 академических часа.

**Численность обучающихся в группе**:5 - 10 человек.

При неблагоприятной эпидемиологической ситуации реализация образовательной программы (полностью или отдельных ее разделов) осуществляется **с применением электронного обучения и дистанционных образовательных технологий** (Федеральный закон «Об образовании в Российской Федерации» от 29 декабря 2012 года № 273-ФЗ (ред. от 02.07.2021), статья 16).

#### **Содержание программы**

## **Учебный план**

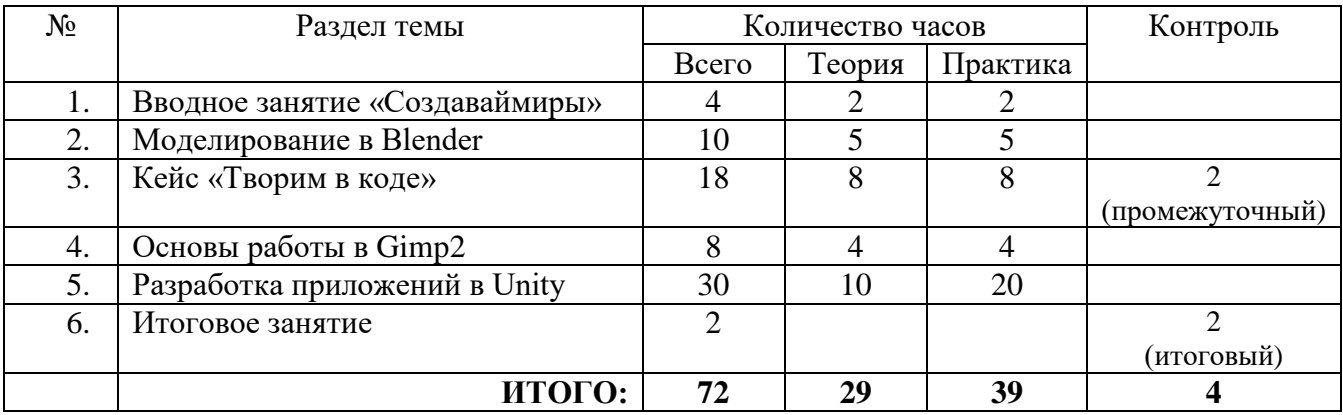

### **Содержаниеучебного планапрограммы**

### **Тема 1. Вводное занятие «Создавай миры» – 4 часа**

*Теория:* Техника безопасности. Как появились технологии VR и AR. Что такое VR и AR. В чѐм их отличия? Что может технология виртуальной и дополненной реальности. Где и как используется. Перспективы развития данных технологий. Просмотр видео. Составляющие удачного VR – приложения. Контент и способы его создания. Чем обусловлен эффект погружения?

*Практика*: Работа в приложениях для шлема виртуальной реальности. Вводное ознакомление с интерфейсом основных программ для работы с 3D графикой, виртуальной и дополненной реальности. Запуск приложений виртуальной реальности. Выявление оптических и графических особенностей. Интерактивное взаимодействие с виртуальным миром. Подготовка презентации о понравившейся технологии и еѐ программном и аппаратном обеспечении

### **Тема 2. Моделирование в Blender – 10 часов**

*Теория:* Базовые элементы 3-х мерных моделей. Оптимизация сетки объектов. Поиск обучающих материалов по моделированию. Составляющие удачного VR – приложения. Контент и способы его создания. Чем обусловлен эффект погружения?

*Практика*: Твердотельное моделирование в среде Blender на основе видео-уроков youtube. Основные концепции моделирования низкополигональных объектов. Запуск приложений виртуальной реальности. Выявление оптических и графических особенностей. Интерактивное взаимодействие с виртуальным миром. Самостоятельное изучение заданных видео-уроков youtube. Создание упрощенных 3d-моделей.

**Тема 3 Кейс «Творим в коде» – 18 часов**

Теория: Основы программирования в среде Unity. Обучающиематериалы Unity Learn «Create with code». Интеграция готовых ресурсов (ассетов). Программирование поведения объектов на языке C#. Управление игроком. Основные игровые процессы. Аудио- и видеоэффекты. Игровая механика. Интерфейс игры

Практика: Создаем учебные проекты в Unity на основе готовых ресурсов (ассетов). Программирование управления персонажем. Физическая модель взаимодействия объектов в Unity. Добавление аудио- и видеоэффектов. Разработка пользовательского интерфейса. азработка 3-х мерных объектов для интеграции в Unity. Решение учебных проверочных задач Unity Learn «Create with code». Планирование структуры проекта по дизайндокументу. Расширение и доработка учебных проектов.

## **Тема 4. Основы работы в Gimp2 – 8 часов.**

*Теория*: Принципы работы с растровой графикой. Инструменты рисования, редактирования, эффектов.

*Практика:* Создание текста, свободное рисование. Работа со слоями. Редактирование готовых изображений. Наложение эффектов. Сохранение в различные форматы. Импорт в Unity, создание спрайтов. Поиск обучающих материалов по Photoshop. Создание текстуры с использованием эффектов фотошоп.

## **Тема 5. Разработка в Unity приложения – 30 часов.**

*Теория:* Планирование проекта. Панорамная фотография 360 градусов. Варианты разработки в Unity. Составляющие удачного VR – приложения. Контент и способы его создания. Чем обусловлен эффект погружения? Пакет-дополнение Oculus в Unity для разработки приложения для шлема виртуальной реальности. Отличия от разработки обычных приложений. Пакет-дополнение Vuforia в Unity для разработки приложения дополненной реальности для мобильных устройств. Отличия от разработки PC – приложений.

*Практика*:

Кейс «Погружение в сферу». Фотографирование необходимых объектов. Моделирование, текстурирование в blender. Компоновка в Unity-среде. Разработка механики, сценария поведения, иинтерфейса. Презентация созданного приложения. Запуск приложений виртуальной реальности. Выявление оптических и графических особенностей. Интерактивное взаимодействие с виртуальным миром. Работа в команде, планирование проекта, решения проблем творческого и поискового характера. Создание фото-360.

Кейс «Выход из виртуальности». Запуск тестовой VR сцены Unity (из готового ассета). Работа с контроллерами. Перемещение/телепорт в тестовой VR сцене. Создание интерфейса в VR сцене. Исследование готовой сцены «Спасение из комнаты». Дополнение проекта своими разработками – моделями, аудио- и видеоэффектами.

Кейс «На перекрестке миров». Принцип работы с системой Vuforia. Создание маркеров, импорт 3-х мерных объектов. Создание интерфейса в AR сцене. Компиляция приложения под Android-устройства. Дополнение проекта своими разработками – моделями, аудио- и видеоэффектами.

**Тема 5. Итоговое занятие – 2 часа** Подведение итогов курса. Защита проекта.

### **Методическое обеспечение программы**

При организации обучения используется дифференцированный, индивидуальный подход. На занятиях используются следующие педагогические технологии: кейстехнология, междисциплинарного обучения, проблемного обучения, развития критического мышления, здоровьесберегающая, информационнокоммуникационные технологии и электронные средства обучения, игровая, проектно-исследовательская.

Образовательная программа содержит теоретическую и практическую подготовку, большее количество времени уделяется выработке практических навыков.

Формы занятий: комбинированные, лабораторно-практическая работа, соревнование; творческая мастерская; защита проектов; творческий отчет.

Помимо традиционных методов используются эвристический метод; исследовательский метод, самостоятельная работа; диалог и дискуссия; приемы дифференцированного обучения, обеспечивающие обучение каждого обучающегося на уровне его возможностей и способностей

Основным методом организации учебной деятельности по программе является метод кейсов. Кейс – описание проблемной ситуации понятной и близкой обучающимся, решение которой требует всестороннего изучения, поиска дополнительной информации и моделирования ситуации или объекта, с выбором наиболее подходящего. Кейс-метод позволяет подготовить детей к решению практических задач современного общества. Кейс использует погружение в проблему как способ осознания активного участия в ситуации: у кейса есть главный герой, на место которого ставит себя команда и решает проблему от его лица. Акцент при обучении делается не на овладение готовым знанием, а на его выработку. Кейс-метод позволяет совершенствовать универсальные навыки (softкомпетенции), которые оказываются крайне необходимы в реальном рабочем процессе.

Оценка образовательных результатов по итогам освоения программы проводится в форме презентации проектов обучающихся.

Возможные проекты:

• Панорамные видео о ключевых достопримечательностях города – создание единого портала виртуальных «путешествий» по России. Просмотр результатов в собственных VR устройствах.

• Разработка образовательных квестов для музеев/зоопарков и др.

• Создание образовательных VR/AR игр.

• Разработка AR инструктора для хайтех-цеха и других квантумов. Оценка результатов проектной деятельности производится по трѐм уровням: «высокий»: проект носил творческий, самостоятельный характер и выполнен полностью в планируемые сроки; «средний»: учащийся выполнил основные цели проекта, но в проекте имеют место недоработки или отклонения по срокам; «низкий»: проект не закончен, большинство целей не достигнуты.

#### **Мониторинг образовательных результатов**

Система отслеживания, контроля и оценки результатов обучения по данной программе имеет три основных критерия:

1. Надежность знаний и умений – предполагает усвоение терминологии, способов и типовых решений.

2. Сформированность личностных качеств – определяется как совокупность ценностных ориентаций, отношения к выбранной деятельности, понимания ее значимости в обществе.

3. Готовность к продолжению обучения– определяется как осознанный выбор более высокого уровня освоения выбранного вида деятельности, готовность к соревновательной и публичной деятельности.

#### **Условия реализации программы**

# **Материально-техническое обеспечение**

Для обеспечения продвинутого уровня реализации программы в рамках проекта «Новые места дополнительного образования» приобретается следующее оборудование, используемое для работы с одной группы обучающихся (от 10 человек до 15 человек):

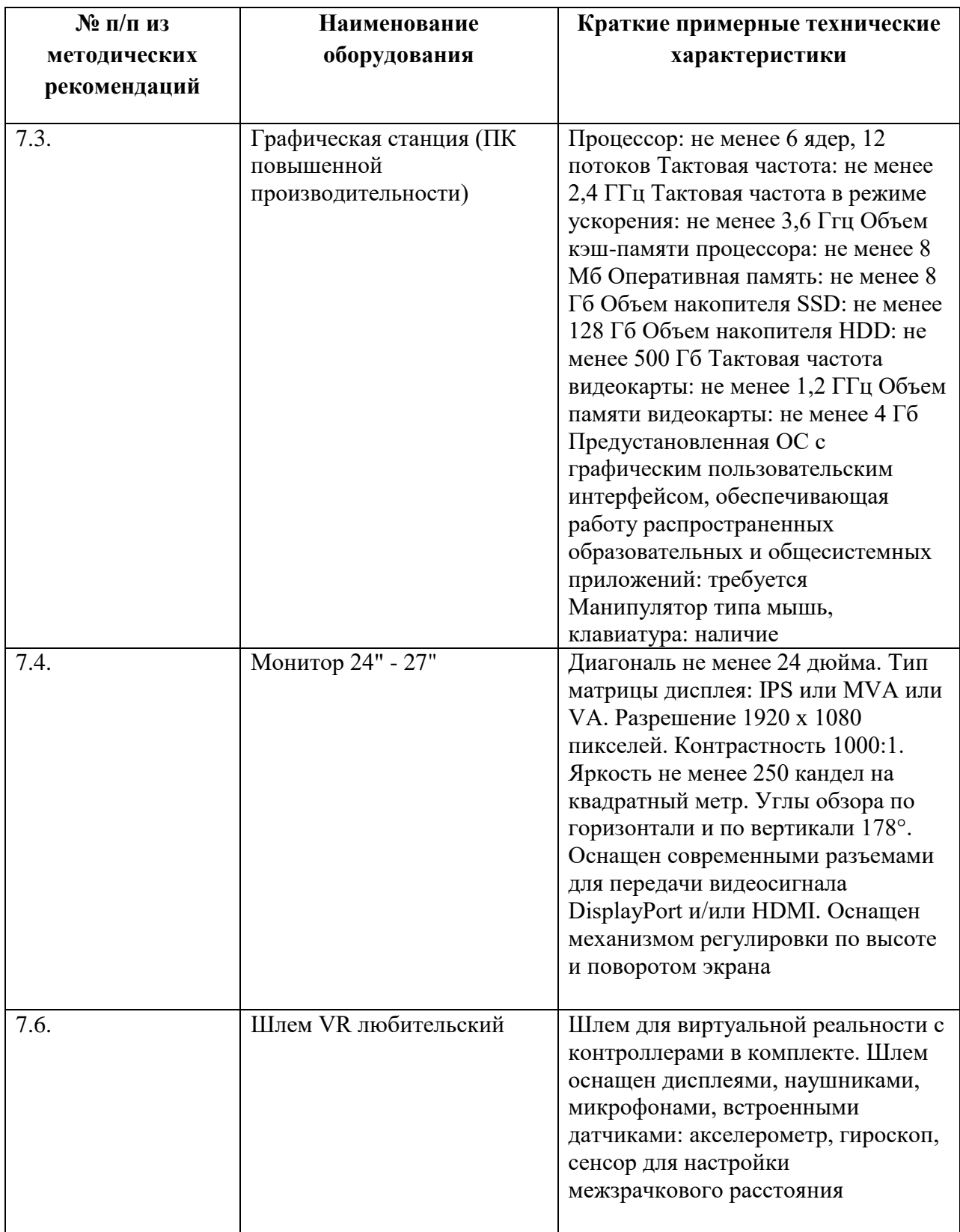

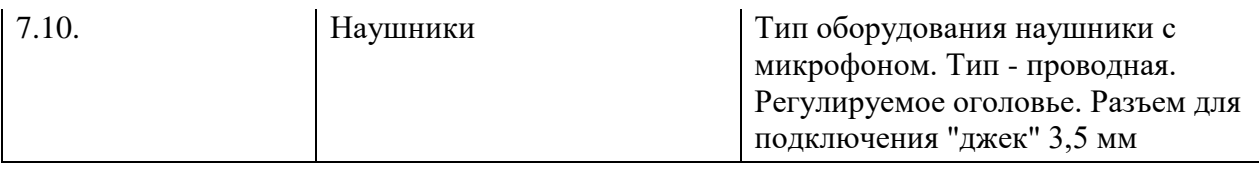

Остальное оборудование у учреждения есть

## **Кадровое обеспечение**

Дополнительную образовательную программу реализуют педагоги дополнительного образования, учителя высшей квалификационной категории.

## **Информационное обеспечение**

- http://au.autodesk.com/au-online/overview Обучающие материалы по всем продуктам Autodesk
- http://www.unity3d.ru/index.php/video/41 Видеоуроки на русском
- http://holographica.space/articles/design-practices-in-virtualreality9326 Статья «Ключевые приемы в дизайне виртуальной реальности» Джонатан Раваж (Jonathan Ravasz), студент Медиалаборатории Братиславской высшей школы изобразительных искусств
- http://elevr.com/blog/ Экспериментально-просветительский блог группы исследователей, работающих с иммерсивными медиа в целом и дополненной и виртуальной реальностью в частности
- https://www.mettle.com/blog/ Корпоративный блог компании-разработчика инструментов для работы со сферическими видео
- http://making360.com/book/ Бесплатное руководств в PDF из 2 разделов и 57 частей, в которых описываются проблемы съѐмки, сшивания и их решения.
- https://www.udemy.com/cinematic-vr-crash-course-producevirtualreality-films/ Бесплатный курс из 13 уроков общей продолжительностью полтора часа
- https://www.jauntvr.com/creators/ Бесплатное руководство по съѐмке и продакшну видео для шлемов виртуальной реальности

## **Психологическое сопровождение**

К реализации программы привлечена психологическая служба центра дополнительного образования, деятельность которой нацелена на оказание психологопедагогической помощи и поддержки образовательного процесса.

Разработан и апробирован диагностический пакет, при помощи которого изучаются стартовые возможности и динамика развития детей и подростков в образовательном процессе. Проведение психологического мониторинга позволяет оценить не только индивидуальные особенности обучающихся и групповые процессы, но и возможности самой образовательной программы и осуществляемой педагогической деятельности. Что в свою очередь позволяет вовремя скорректировать направления работы педагога и своевременно оказывать психолого-педагогическую помощь воспитанникам.

Направления работы психологической службы:

- создания условий для развития личности;

- развитие познавательного интереса и творческой активности;

- повышение психологической культуры детей и расширение общекультурного кругозора;

- формирование устойчивых мотивов к исследовательской деятельности;

- поддержка и развитие детской одаренности;

- использование рефлексии как формы подведения итогов по изучаемым темам;

- консультации детей, родителей, педагогов по решению социальнопсихологических проблем;

- работа с семьей: активное участие родителей в образовательном процессе, праздниках, конкурсах, походах, экологических десантах; повышение психологопедагогической грамотности родителей (родительский лекторий, консультации, беседы по вопросам педагогики, психологии и семейного воспитания).

## **Критерии оценки уровня теоретической подготовки обучающихся:**

- соответствие уровня теоретических знаний программным требованиям;
- широта кругозора;
- свобода восприятия теоретической информации;
- развитость практических навыков работы со специальной литературой;
- осмысленность и свобода использования специальной терминологии.

#### **Критерии оценки уровня практической подготовкиобучающихся**:

 соответствие уровня развития практических умений и навыков программным требованиям;

- свобода владения специальным оборудованием и оснащением;
- качество выполнения практического задания.

## **Критерии оценки уровня развития и воспитанности детей**:

- культура организации своей практической деятельности;
- культура поведения;
- творческое отношение к выполнению практического задания.

#### **Система оценивания личностных результатов**.

Результаты воспитания:

- наблюдение;
- беседа;
	- освоение экологической терминологии, которая пригодится в дальнейшей

работе,

### **Результаты развития**:

- беседа;
- знакомство с литературой по математике;
- проектная деятельность;
- самостоятельная работа;
- работа в парах, в группах;
- творческие работы;
- дидактические игры.

## **Система оценивания метапредметных результатов**.

**Методы контроля:** наблюдение, проектирование, тестирование.

**Формы контроля**: индивидуальные, групповые, фронтальные формы; устный и письменный опрос.

**Самооценка и самоконтроль**: определение обучающимсяграниц своего «знания незнания», своих потенциальных возможностей, а также осознание тех проблем, которые ещѐ предстоит решить в ходе осуществления деятельности.

Содержательный контроль и оценка результатов детей предусматривает выявление индивидуальной динамики качества усвоения предмета ребѐнком и не допускает сравнения его с другими детьми.

#### **Карта личностного развития обучающегося в процессе освоения программы**

(заполняет педагог как дневник наблюдений)

Ф.И. ученика

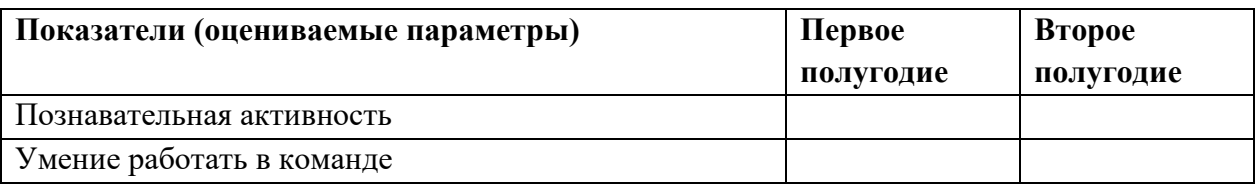

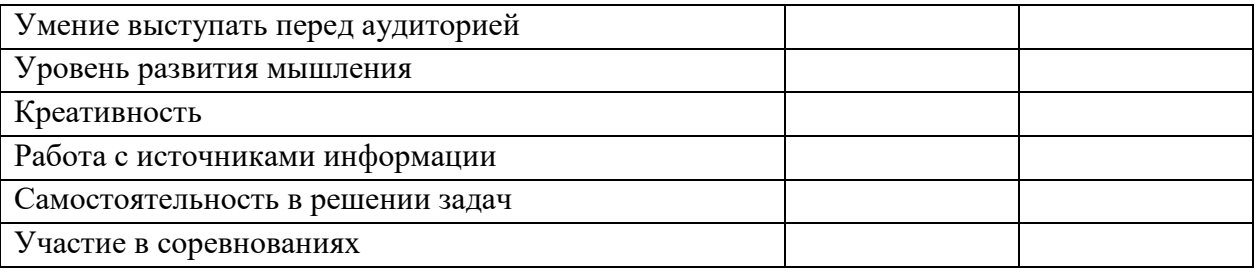

Оценка успешности каждого обучающегося осуществляется через ведение рейтингового протокола, который является наиболее адекватным средством, поддерживающим системно-деятельностный подход к учебному процессу во всех звеньях: потребность - мотивы-цель - условия - средства - действия - операции.

Рейтинговая система отбора помогает организовать деятельность обучающихся так, чтобы оптимально использовать индивидуальные качества личности. Это достигается путем резкого расширения поля возможных учебных действий учащегося, предложенной ему возможности выбора, осуществления собственной стратегии деятельности при изучении конкретной темы.

Основные принципы рейтинговой системы:

- независимость от характера межличностных отношений педагога и обучающегося;
- незнание не наказывается, стимулируется только прогресс в знаниях (исключен элемент страха);

• весовые оценки предполагаемой деятельности заранее определены, то есть между педагогом и обучающимся заключается контракт: педагог, с одной стороны, обязуется обеспечить обучающегося разнообразной деятельностью, направленной на достижение глобальной цели, а обучающийся, с другой стороны, обязуется участвовать в этой деятельности так, чтобы можно было бы определить его рейтинг по заранее подготовленному алгоритму;

• при достижении определенной рейтинговой суммы обучающийся может претендовать на участие в олимпиадах, турнирах, фестивалях разных уровней.

Система мотивирования обучающихся к активной деятельности

- Рейтинговая система оценки достижений.
- Нетрадиционные формы проведения занятий (олимпиады, турниры и т.п.).

• Система поощрений (грамоты, дипломы, участие в турнирах, пополнение Портфолио и др.).

В течение года обучающиеся творческого объединения принимают участие в интеллектуальных состязаниях разных уровней, соответствующих технической направленности программы.

## **СПИСОК ЛИТЕРАТУРЫ**

Литература для обучающихся

- 1. Ламмерс К. Шейдеры и эффекты в Unity. Книга рецептов. *–* ДМК-Пресс, 2014. *–* 274 с.
- 2. Линовес Дж. Виртуальная реальность в Unity. / Пер. с англ. Рагимов Р. Н. *–* М.: ДМК Пресс, 2016. *–* 316 с.
- 3. Найсторм Б. Шаблоны игрового программирования. Robert Nystrom, 2014.*–* 354  $\mathbf{c}$
- 4. Торн А. Искусство создания сценариев в Unity. ДМКПресс, 2016. *–* 360 с.
- 5. Торн А. Основы анимации в Unity / Алан Торн. М.: ДМК, 2016. *–* 176 c.
- 6. Хокинг Дж. Мультиплатформенная разработка на C#. *–* Питер, 2016. *–* 336 с.

## *Литература для преподавателей*

- 7. Петелин А.Ю. 3D-моделирование в SketchUp 2015 от простого к сложному. Самоучитель / А.Ю. Петелин. – М.: ДМК Пресс, 2015. — 370 c.
- 8. Прахов А.А. Самоучитель Blender 2.7. СПб.: БХВ-Петербург, 2016. 400 с.
- 9. Тимофеев С.М. 3ds Max 2014. БХВ– Петербург, 2014. 512 с.
- 10. Чехлов Д.А.Визуализация в Autodesk Maya: Mental Ray Renderer. М.: ДМК Пресс,  $2015. - 696$  c.
- 11. Вагнер Б. Эффективное программирование на C#. 50 способов улучшения кода. Вильямс, 2017. – 224 c.
- 12. Гантерот К. Оптимизация программ на C++. Проверенные методы повышения производительности. — Вильямс, 2017. — 400 c.
- 13. Страуструп Б. Язык программирования С++. Cтандарт C++11. Краткий курс. Бином. Лаборатория знаний, 2017 — 176 c.
- 14. Страуструп Б. Язык программирования С++. Бином. Лаборатория знаний, 2015 1.
- 15. Миловская О.С. 3ds Max 2016. Дизайн интерьеров и архитектуры. Питер, 2016. 368 с.
- 16. Ламмерс К. Шейдеры и эффекты в Unity. Книга рецептов. ДМК-Пресс, 2014.
- 17. Линовес Дж. Виртуальная реальность в Unity. / Пер. с англ. Рагимов Р. Н. М.: ДМК Пресс, 2016.

## Календарный учебный график

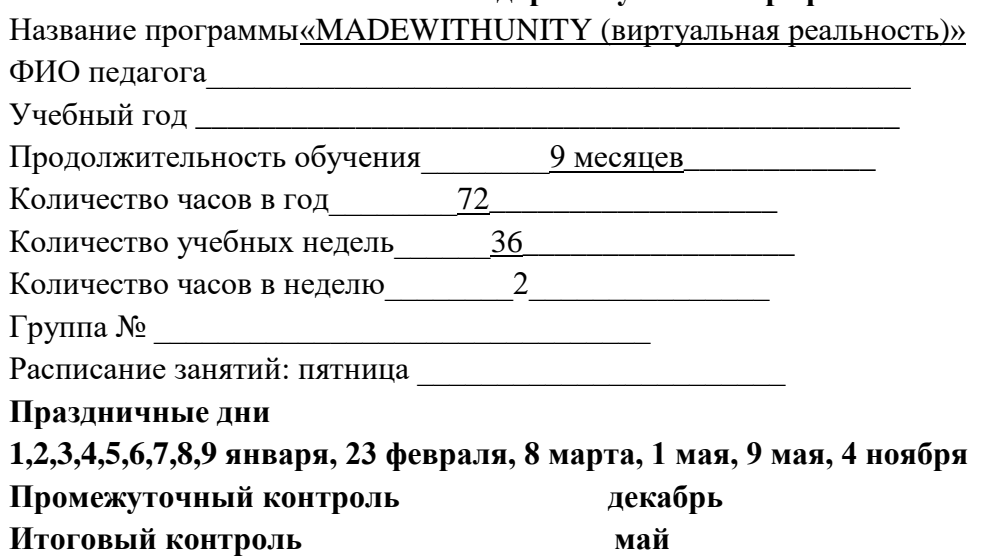

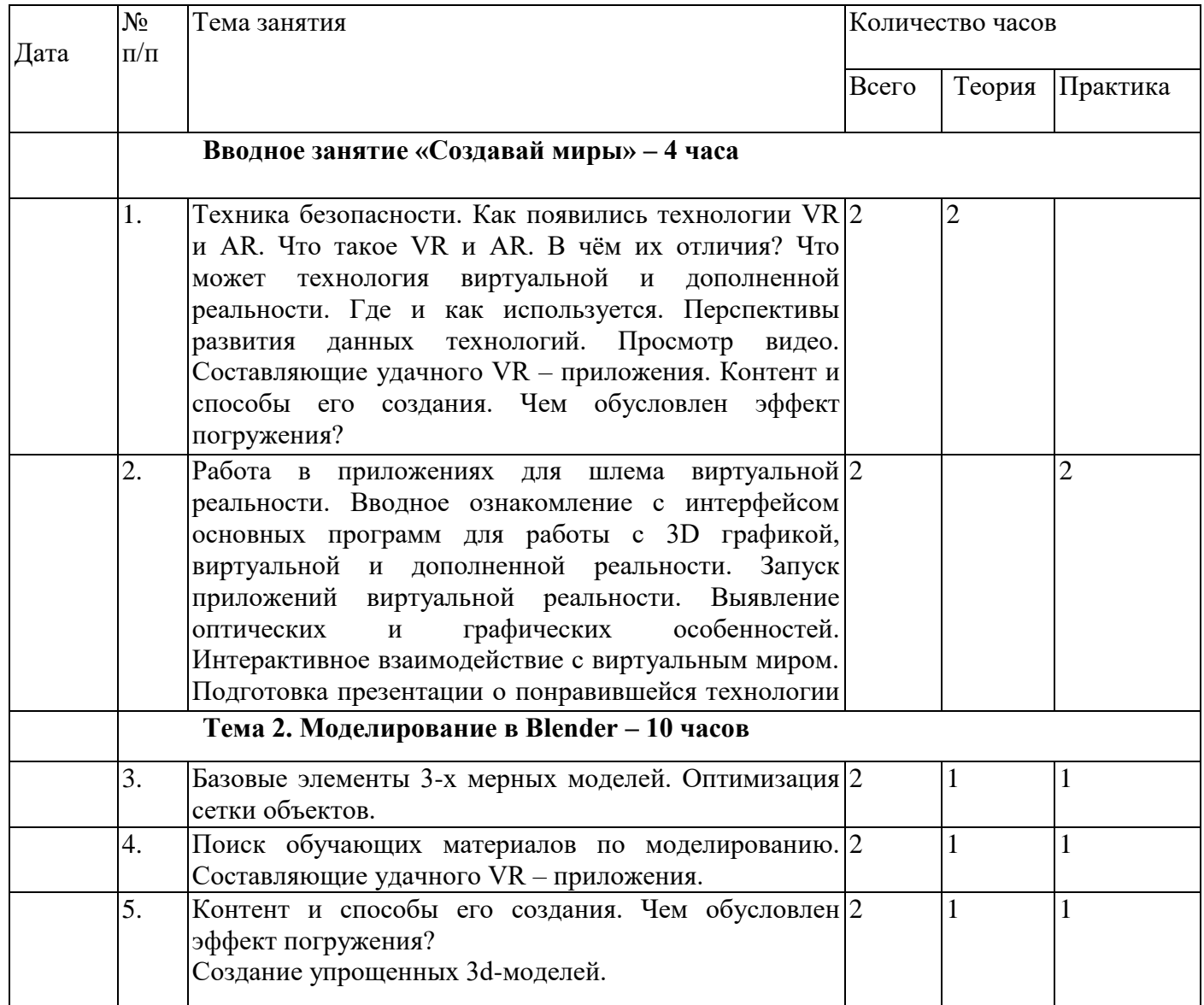

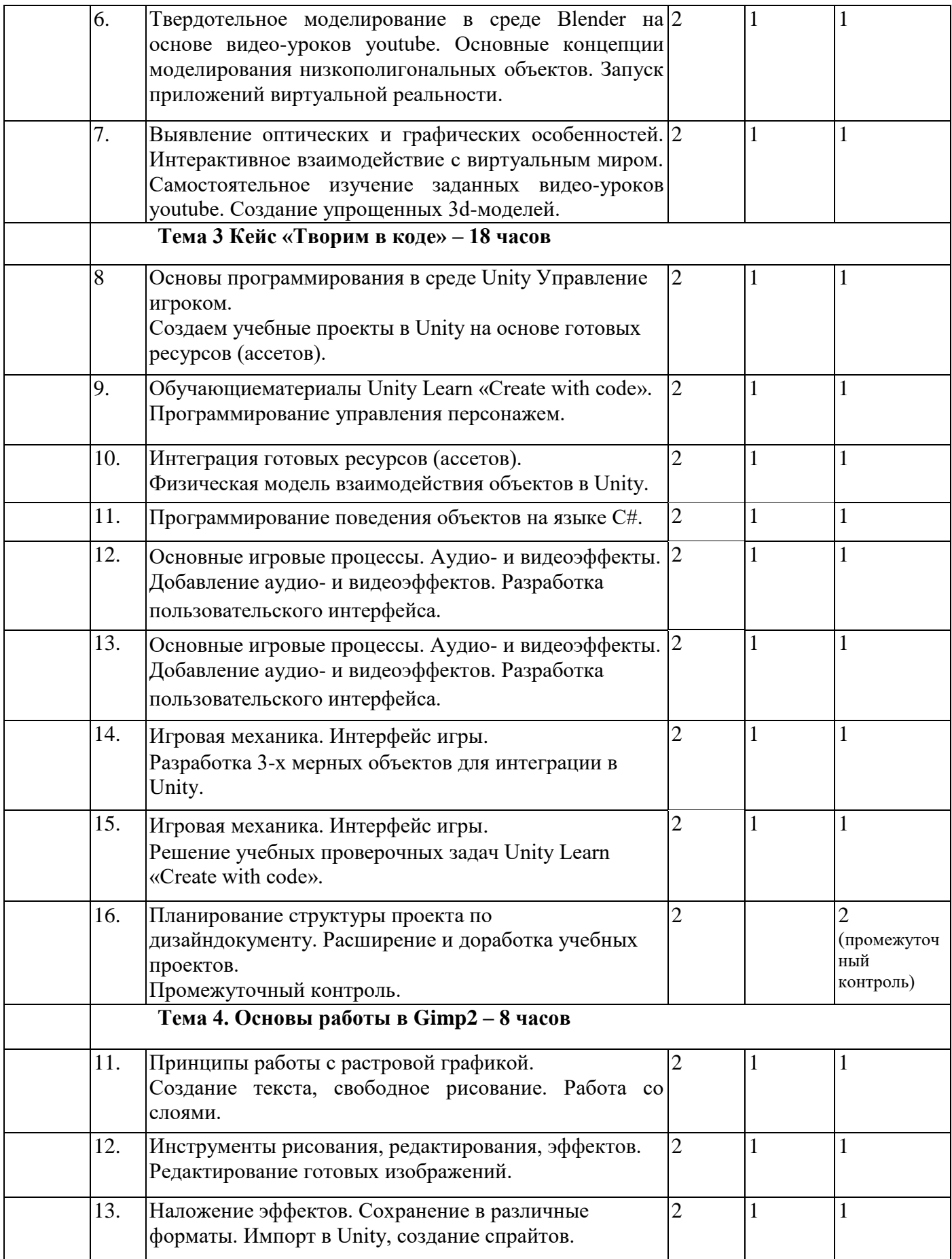

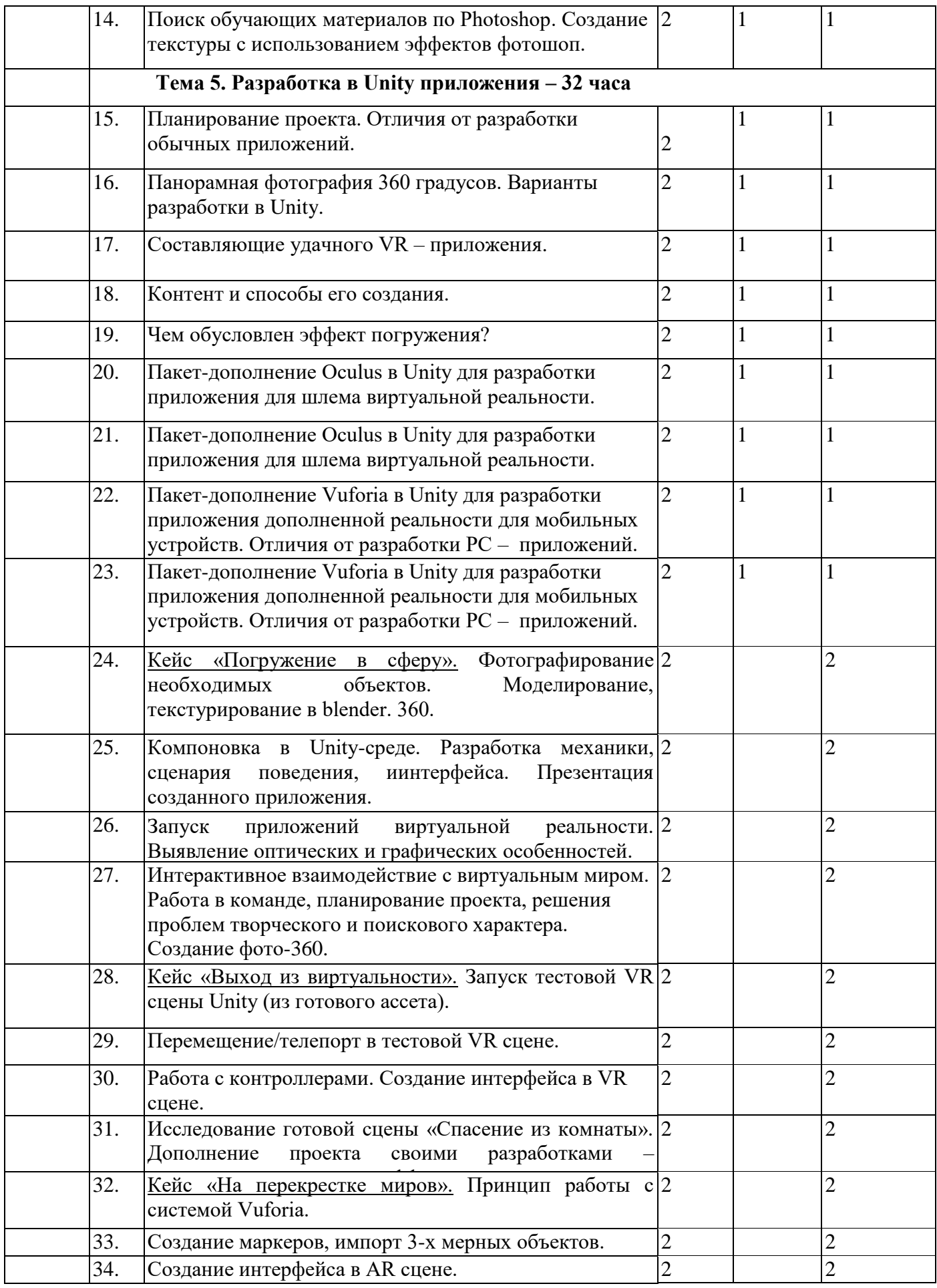

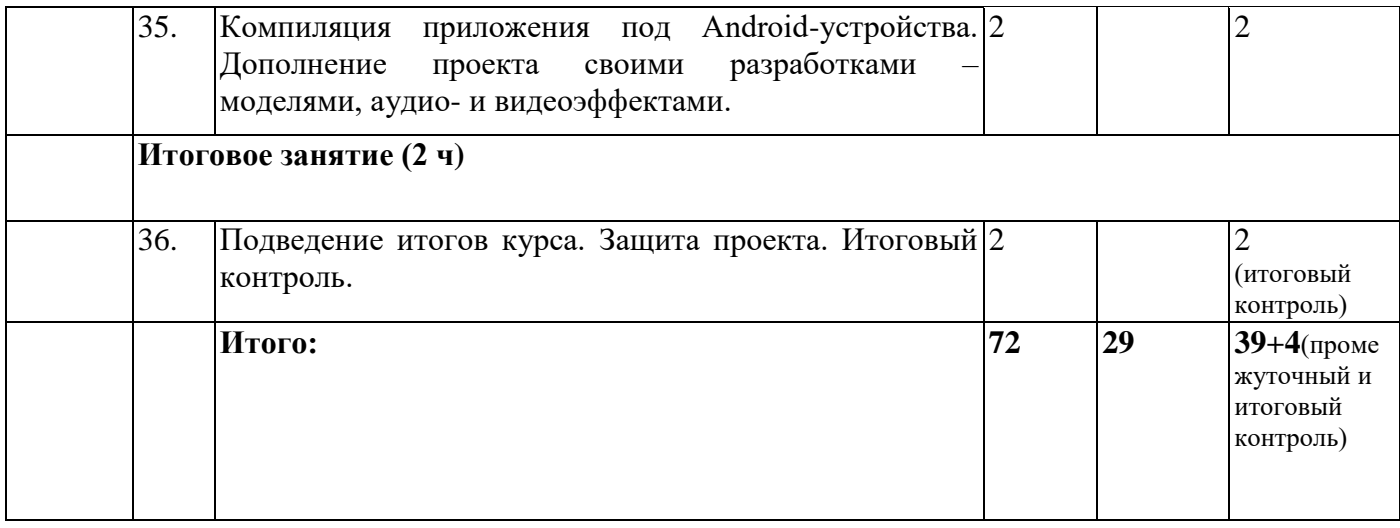